Einführung in die Erweiterte Realität - 1. Introduction will be held on Oct 28, 2003

- 2. Coordinate Systems - Gudrun Klinker Oct 21, 2003

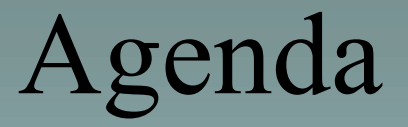

- 1. Adminstrative Issues
- 2. Coordinate Systems

#### 1. Administrative Issues

- Lecture<sup>-</sup> Tuesdays 9:15 - 10:45
- Schein: Oral exam
- Office hours: By appointment
- Infos

wwwbruegge.in.tum.de/projects/lehrstuhl/twiki/bin/view/Lehrstuhl/Au gmentedRealityIntroductionWiSe2003

or via:

www.in.tum.de/~klinker -> Teaching -> Erweiterte Realität I

## 1. Administrative Issues - Schedule -

- Oct. 21 Coordinate systems
- **Oct. 28** Introduction
- Nov. 4 Computer graphics: OpenGL, VRML
- Nov. 11 Computer graphics: VRML
- Nov. 18 Mixed reality, information presentation
- Nov. 25 Displays (HMDs)
- Dec. 2 System architectures for AR: DWARF
- Dec. 9 System architectures for AR: Context Toolkit
- Dec. 16 Demos
- Jan. 13 Trackers
- Jan. 20 Camera calibration
- Jan. 27 Computer vision
- Feb. 3 Intelligent environments
- Feb. 10 Discussion and conclusions

# Einführung in die Erweiterte Realität - 2. Coordinate Systems -

Gudrun Klinker Oct 21, 2003

#### Scene Graph

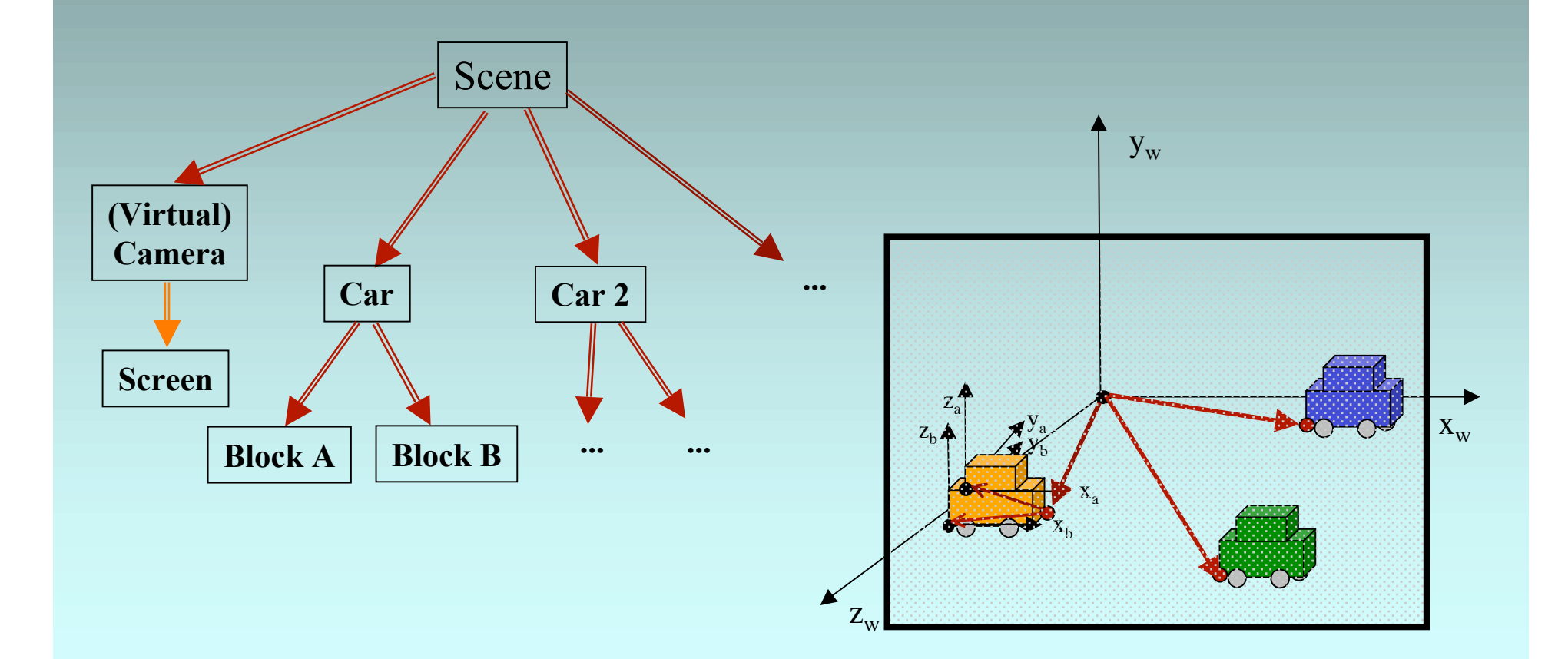

## Rendering = Traversal of the Scene Graph

 $y_c x_c$ 

 $Z_c$ 

 $Z_{w}$ 

xw

 $y_w$ 

zo

 $X_{\Omega}$ 

.<br>Y<sub>o</sub>

- **Homogeneous coordinates** 3D Transformations between
	- Object coordinates
	- World coordinates
	- Camera coordinates
- **Geometry Pipeline in OpenGL**

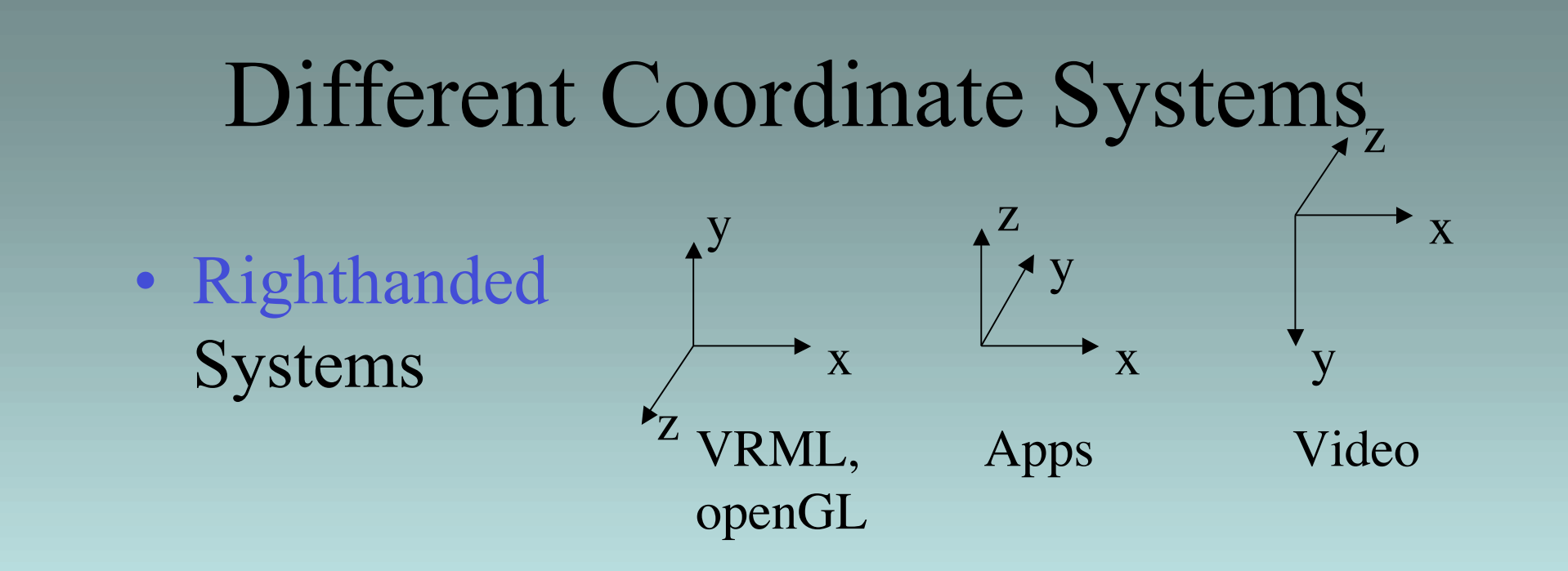

• Lefthanded Systems

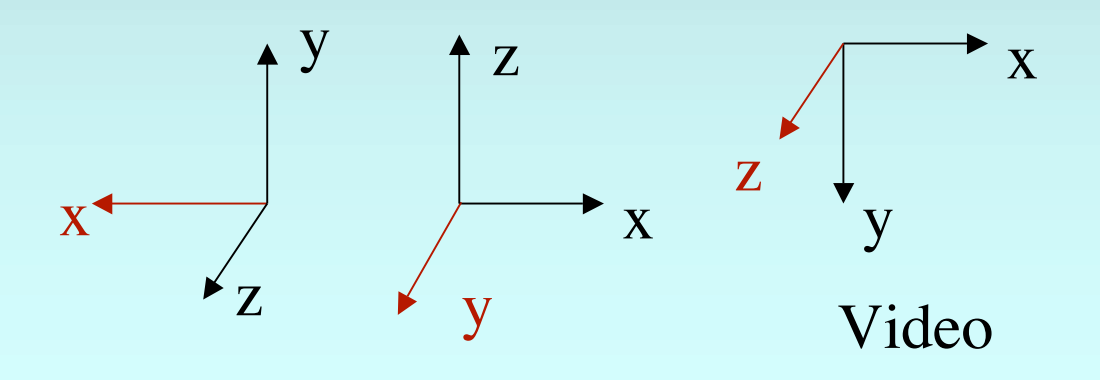

#### Righthanded Rotations

• Around z:  $x \rightarrow y$ 

• Around x:  $y \rightarrow z$ 

• Around y:  $z \rightarrow x$ 

 $X-y-z-x-Y-z-x-y-Z-x-y-z$ 

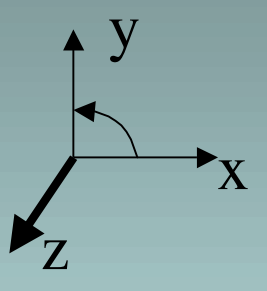

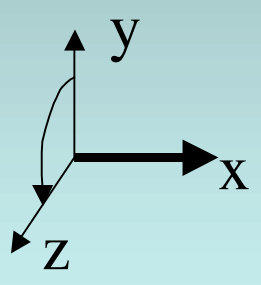

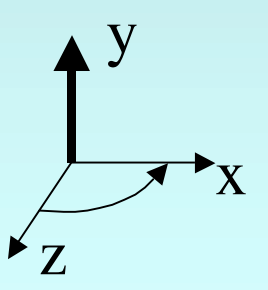

#### 2D Transformations

• Translation:

 $x_w = x_o + t_x$  $y_w = y_o + t_y$ 

• Scaling:

$$
x_w = s_x * x_o
$$
  

$$
y_w = s_y * y_o
$$

• Rotation:

 $x_w = \cos \alpha * x_0 - \sin \alpha * y_0$ 

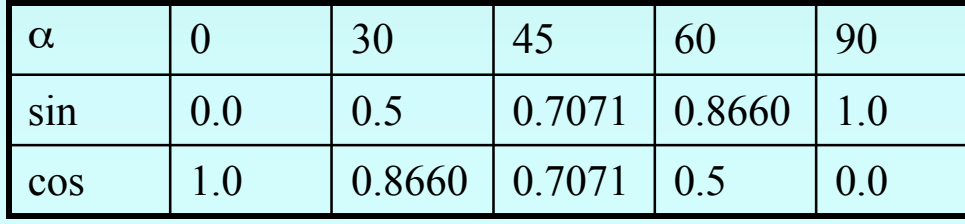

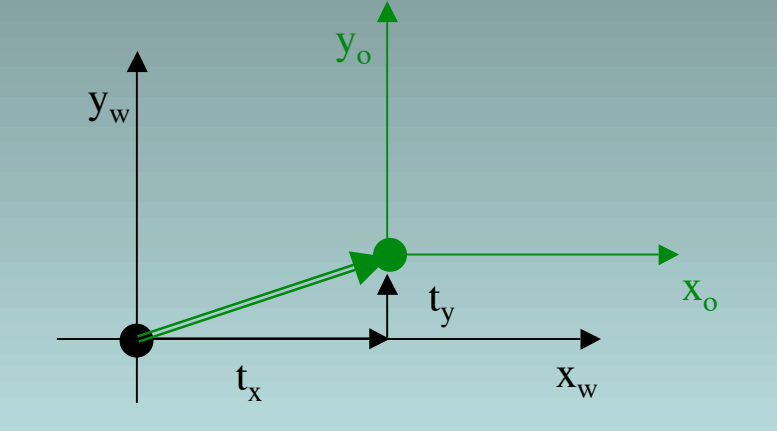

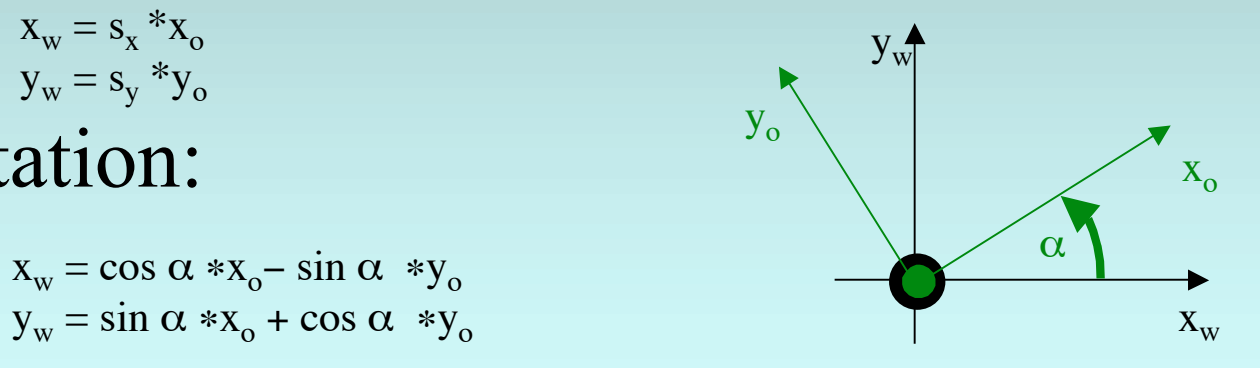

## 2D Transformations Using Homogeneous Coordinates

0 0 1

• Translation: 1 0  $t_x$  $0$  1  $t_y$ x y w =  $x + w t_{x}$  $y + w t_{y}$ w

• Scaling:

• Rotation:

0 0 1  $s_x$  0 0  $0\,$  s<sub>y</sub>  $\,0$ 0 0 1 x y w =  $S_X X$ syy w  $\cos \alpha$  -sin  $\alpha$  0  $\sin \alpha \cos \alpha$  0 x y = cos  $\alpha *x$  - sin  $\alpha *y$  $\sin \alpha * x + \cos \alpha * y$ 

w

w

## 3D Transformations Using Homogeneous Coordinates

• Translation: glTranslate\*  $(t_x, t_y, t_z)$ 

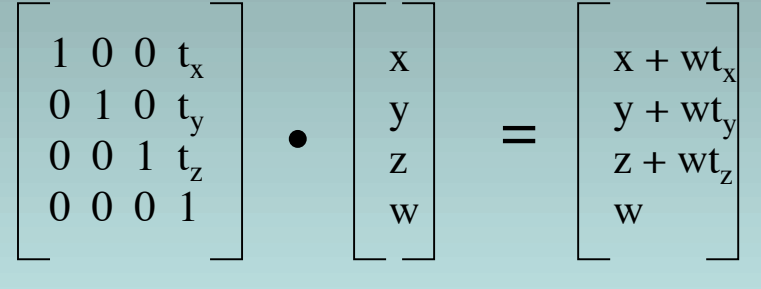

• Scaling:  $g$ Scale\* (s<sub>x</sub>, s<sub>y</sub>, s<sub>z</sub>)  $s_x 0 0 0$  $0\ \ \mathrm{s}_\mathrm{y}\ 0\ \ 0$  $0 \t 0 \t s<sub>z</sub> 0$ 0 0 0 1 x y z w =  $S_X X$ syy  $s_{y}z$ w

## 3D Transformations Using Homogeneous Coordinates

• Rotation: glRotate\*  $(\alpha, e_x, e_y, e_z)$ 

– around x – around y – around z 1 0 0 0  $0 \cos \alpha - \sin \alpha$  $0 \sin \alpha \cos \alpha$  $0 \quad 0 \quad 0$ x y z w = x  $\cos \alpha$  y –  $\sin \alpha$  z  $\sin \alpha y + \cos \alpha z$ w  $\cos \alpha$  0  $\sin \alpha$  0 0 1 0 0  $-\sin \alpha$  0 cos  $\alpha$  0  $0 \qquad 0 \qquad 0$ x y z w =  $\cos \alpha x + \sin \alpha z$ y  $-\sin \alpha x + \cos \alpha z$ w  $\cos \alpha$  -sin  $\alpha$  0 0  $\sin \alpha$  cos  $\alpha$  0 0 0 0 1 0 0 0 0 1 x y z w =  $\cos \alpha x - \sin \alpha y$  $\sin \alpha x + \cos \alpha y$ z w

#### Composition of Transformations

- Initialize accumulative matrix  $C_0$  with identity matrix I
- Post-multiply accumulative matrix  $C_i$  with transformation matrix  $M_i$  according to command.  $C_{i+1} := C_i M_i$
- Accumulated result represents complete transformation (independent of the number of transformation steps)
- Transformation sequence not commutative!!!

Example: translate1 - scale1 - rotate1 - translate2 - rotate2

$$
I * T1 * S1 * R1 * T2 * R2 * \begin{bmatrix} x \\ y \\ z \\ w \end{bmatrix} = \begin{bmatrix} x \\ y \\ z \\ w \end{bmatrix}
$$

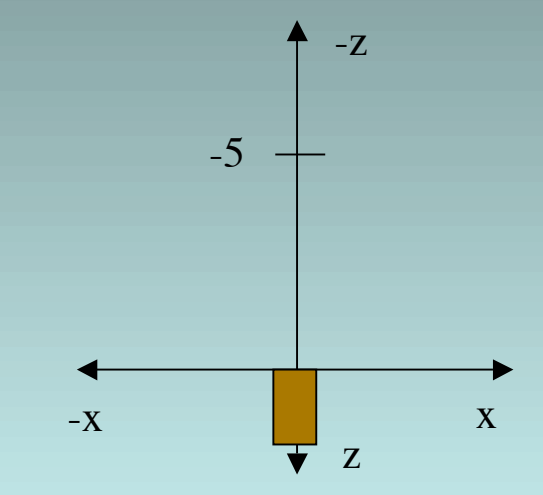

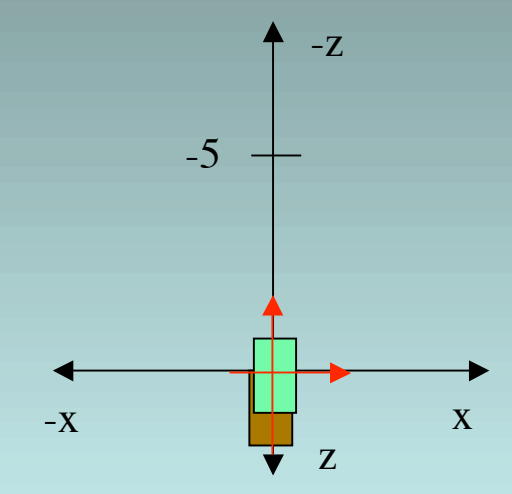

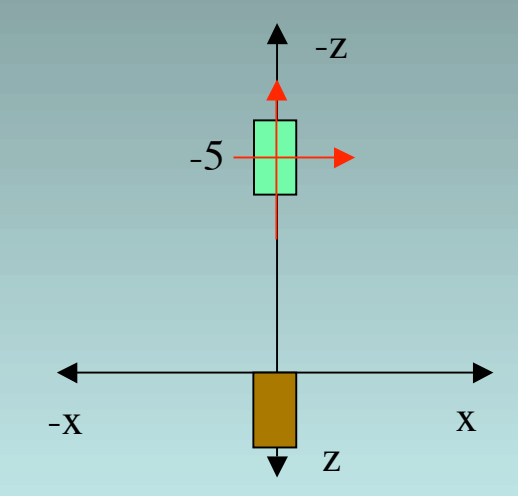

glTranslatef  $(0.0, 0.0, -5.0)$ ; // along z-axis **glRotatef (45.0, 0.0, 1.0, 0.0); // around y-axis**

...

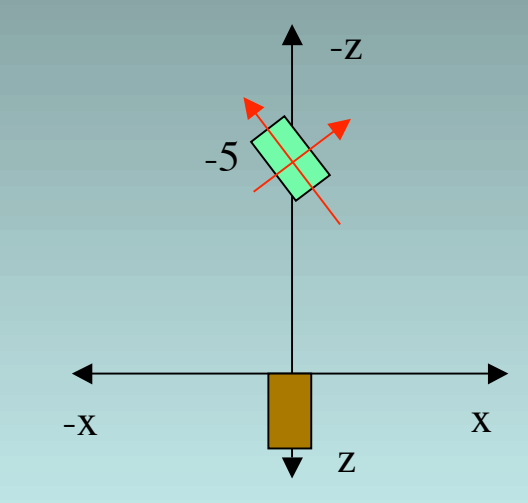

**"Examine"**

glTranslatef  $(0.0, 0.0, -5.0)$ ; // along z-axis glRotatef (45.0, 0.0, 1.0, 0.0); // around y-axis

**ALTERNATIVE:**

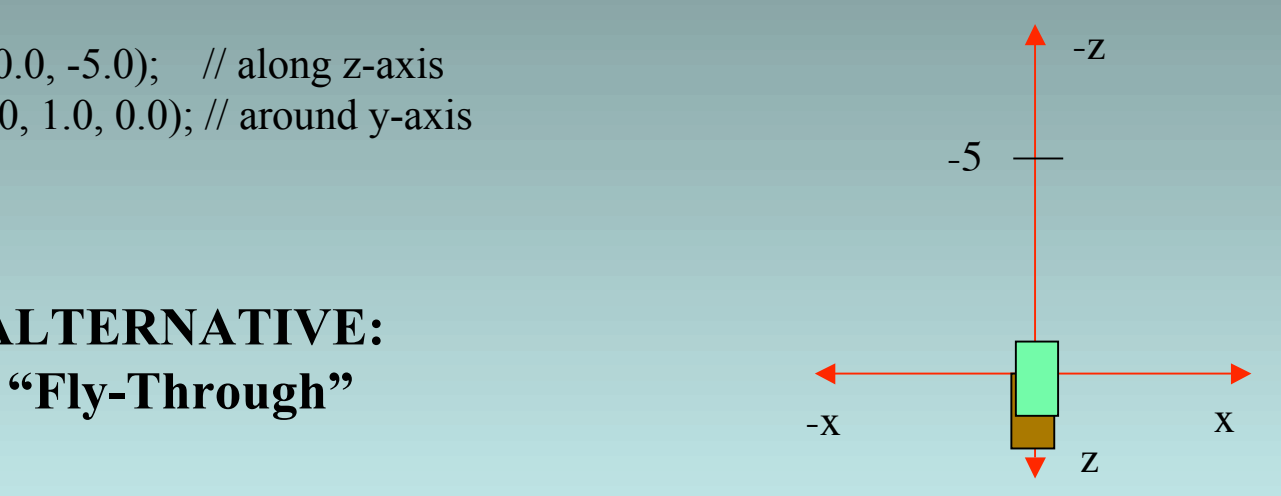

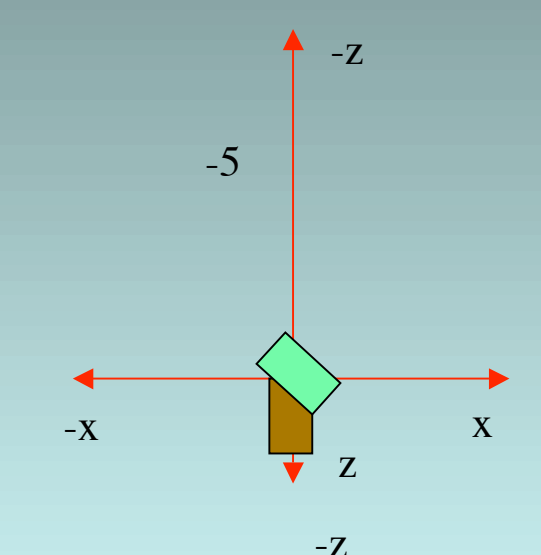

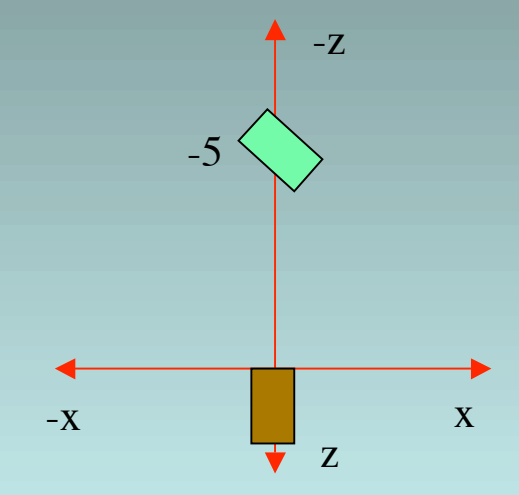

**glTranslatef (0.0, 0.0, -5.0); // along z-axis** glRotatef (45.0, 0.0, 1.0, 0.0); // around y-axis glRotatef (45.0, 0.0, 1.0, 0.0); // around y-axis glTranslatef  $(0.0, 0.0, -5.0)$ ; // along z-axis z  $-Z$  $-\mathbf{X}$ -5  $-X$  x  $-Z$  $-5$ 

x

 $\overline{\bm{v}}_Z$ 

Question:

glTranslatef  $(0.0, 0.0, -5.0)$ ; // along z-axis glRotatef (45.0, 0.0, 1.0, 0.0); // around y-axis

glRotatef (45.0, 0.0, 1.0, 0.0); // around y-axis glTranslatef  $(0.0, 0.0, -5.0)$ ; // along z-axis

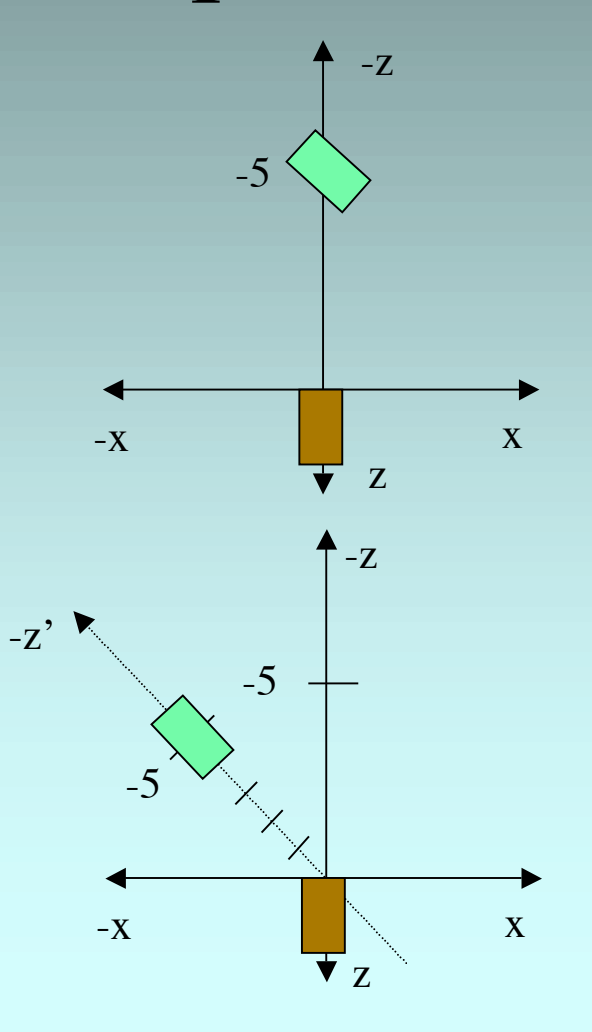

#### Transformation Examples

**// Flight Simulator, Pilot View ("fly-through") // world rotates around stationary camera**

glRotated (roll, 0.0, 0.0, 1.0);  $\pi$  (4) glRotated (pitch, 0.0, 1.0, 0.0);  $\frac{1}{y}$  (3) glRotated (heading, 1.0, 0.0, 0.0);  $\frac{\pi}{2}$  (2) glTranslated (-planex, -planey, -planez); (1)

…

**// Polar View: rotating camera (= examine object) // camera rotates around stationary object** glTranslated  $(0.0, 0.0, -distance)$ ; (1) glRotated (-twist, 0.0, 0.0, 1.0);  $\frac{1}{z}$  (2)

glRotated (-elevation, 1.0, 0.0, 0.0);  $// x (3)$ 

glRotated (-azimuth, 0.0, 1.0, 0.0);  $//y(4)$ ...

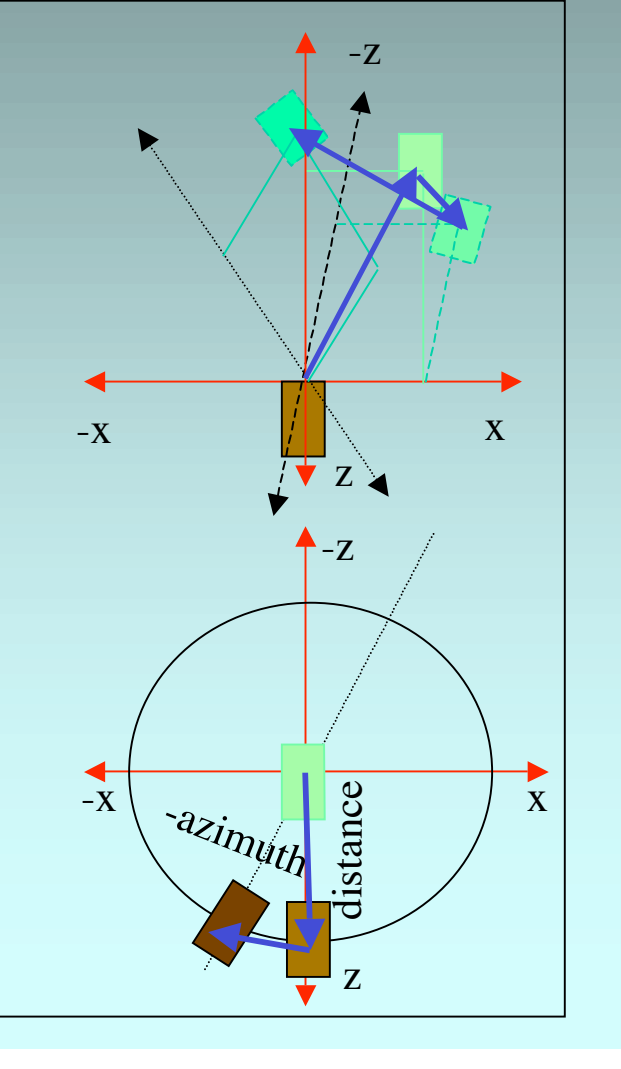

#### 3D Projections

• Perspective Projection: glFrustum\* (1,r,b,t,n,f)

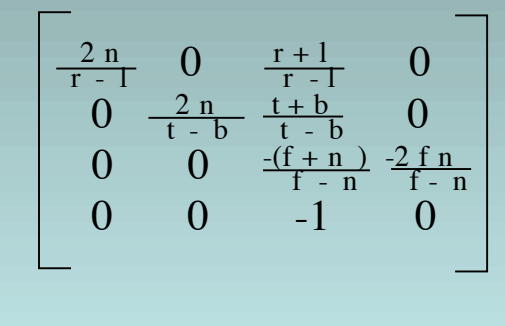

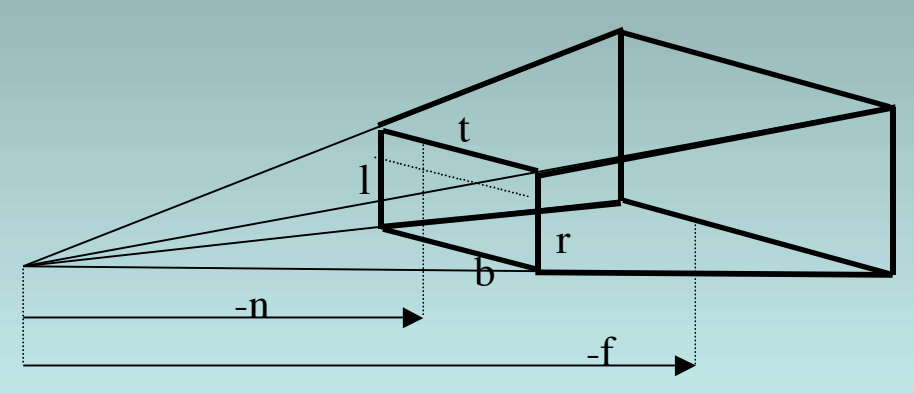

• Orthographic Projection: glOrtho\* (1,r,b,t,n,f)

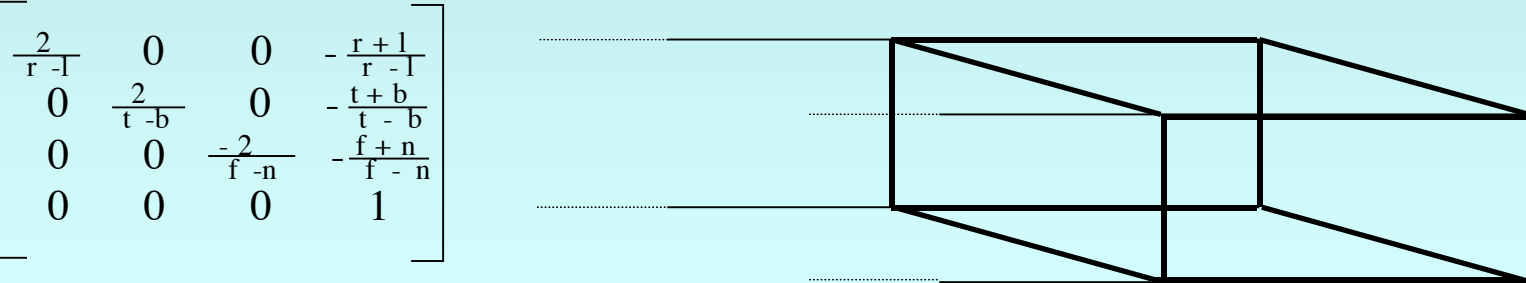

#### Viewport Transformation

• glViewport (x, y, width, height)

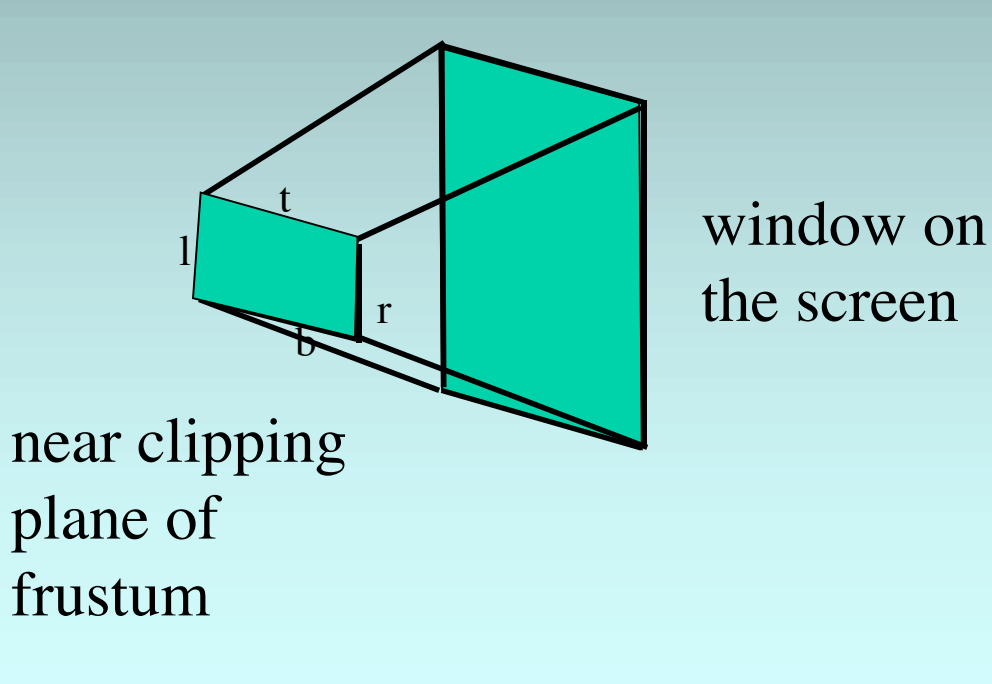

#### Geometry Pipeline

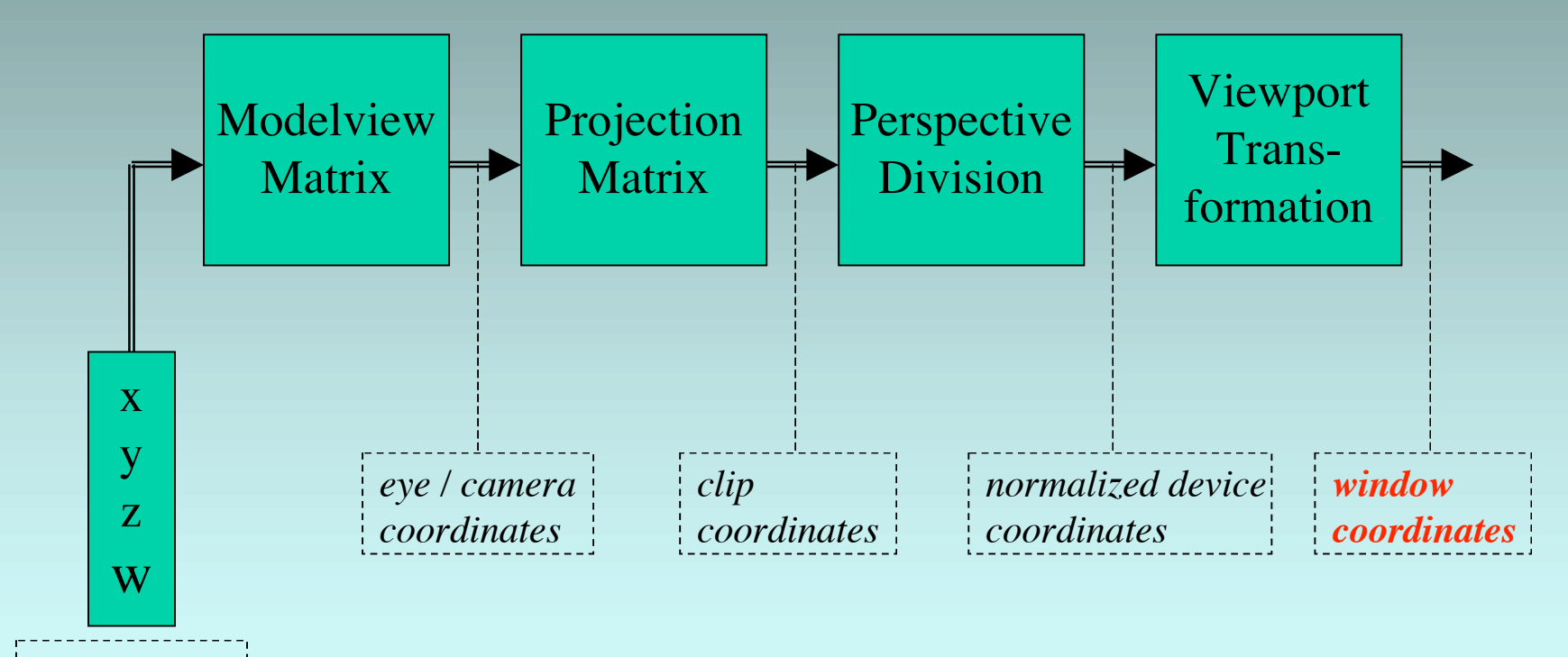

*object coordinates*

#### Sample Code

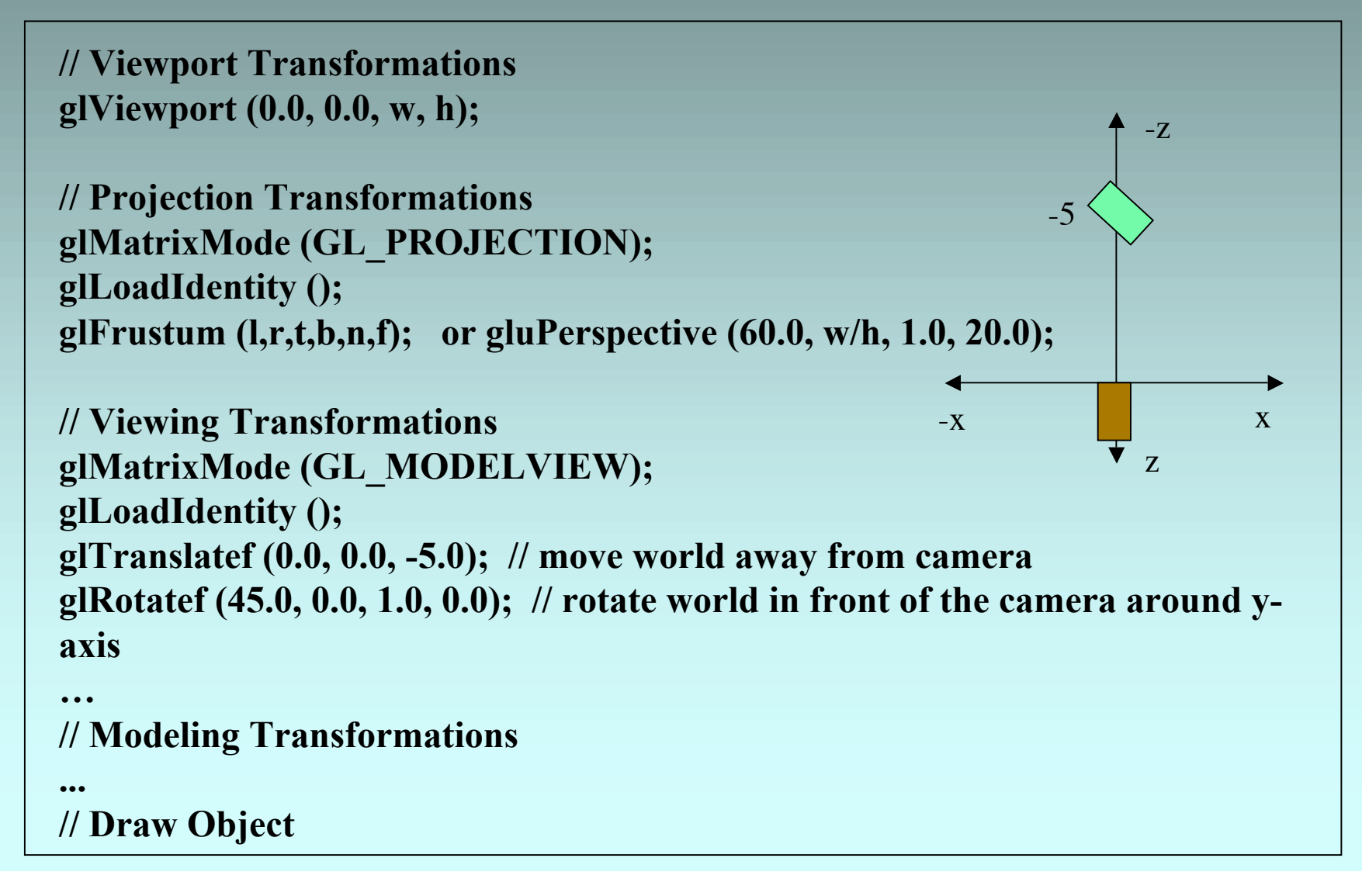